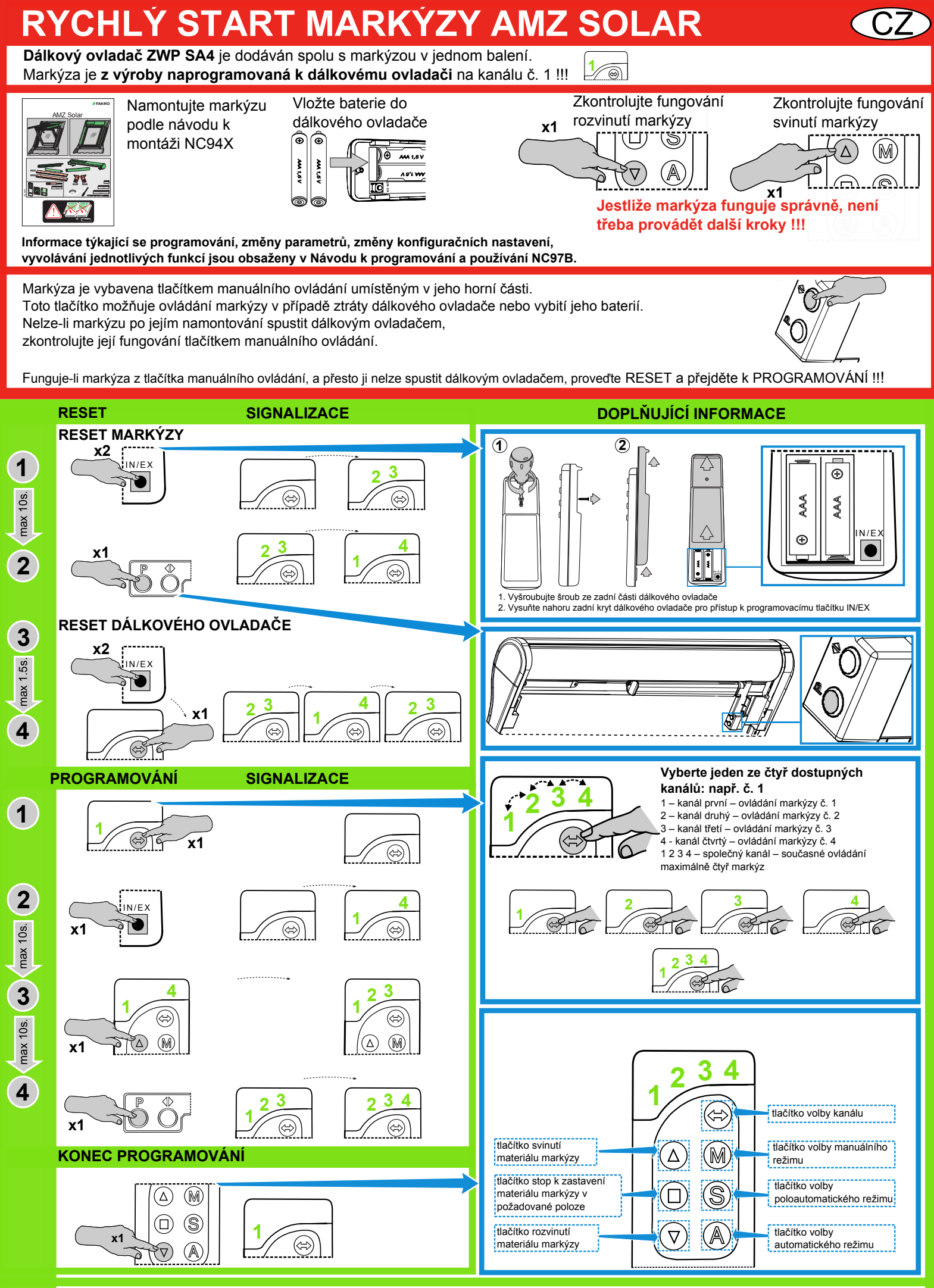

Vyvolání jiných procesů, tj. DELETE, EXCLUDE, LEARN MODE, SPOJENÍ ZAŘÍZENÍ je popsáno v návodu k programování a používání, který je přiložen k markýze AMZ Solar. Informaci, jak provádět programování zařízení Z-Wave pomocí dálkových ovladačů jiných výrobců, hledejte v návodech těchto zařízení. **NC857-CZ .:c.:cx:.f**